# Real Time Programming with Ada

Part 2: Real time facilities

#### Real Time Programming: we need support for

- Concurrency (Ada tasking)
- Communication & synchronization (Ada Rendezvous)
- Consistency in data sharing (Ada protected data type)
- Real time facilities (Ada real time packages and delay statements) – accessing system time so that the passage of time can be measured
	- delaying processes until some future time
	- Timeouts: waiting for or running some action for a given time period

#### System Time

- A timer circuit programmed to interrupt the processor at fixed rate. To approximate the universial time – For distributed systems, we need clock synchronization
- Each time interrupt is called a system tick (time resolution):
- Normally, the tick can vary 1-50ms, even microseconds in RTOS
	- LegOS: 1ms Linux 2.4, 10ms (100HZ), Linux 2.6, 1ms (1000HZ)
	-
- The tick may be selected by the user
- All time parameters for tasks should be the multiple of the tick • System time  $= 32 \text{ bits}$ 
	-
	-
	- One tick = 1ms: your system can run 50 days One tick = 20ms: your system can run 1000 days = 2.5 years One tick = 50ms: your system can run 2500 days= 7 years
- In Ada95, it is required that the system time should last at least 50 years

#### Real-Time Support in Ada

- Two pre-defined packages to access the system clock
	- Ada.Calendar and Ada.Real\_Rime
	- Both based on the same hardware clock
- There are two delay-statements
	- Delay *time\_expression* (in seconds)
	- Delay until *time\_expression*
- The delay statements can be used together with select to program timeouts, timed entry etc.

#### Package calendar in Ada: specification

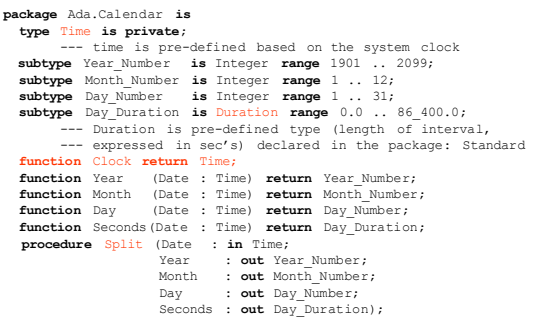

#### Package calendar in Ada: specification (ctn.)

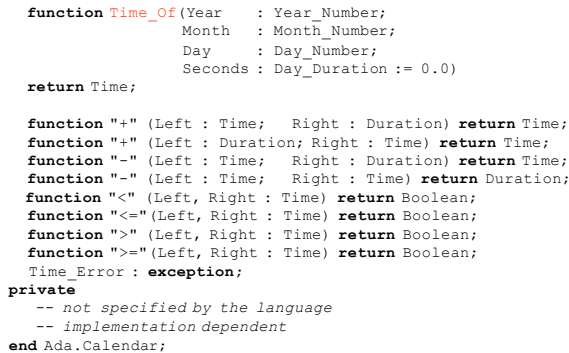

#### Package Real\_Time in Ada: specification

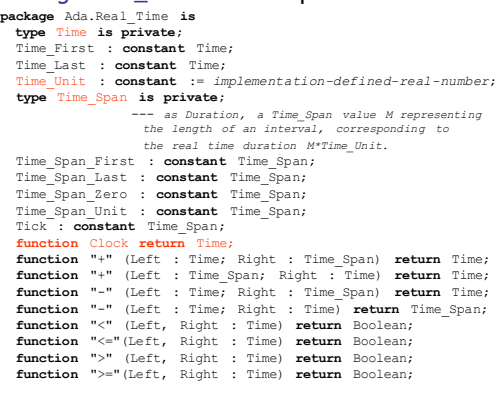

#### Package Real\_Time in Ada: specification (cnt.)

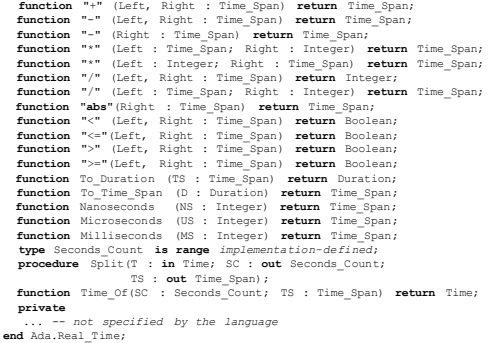

#### Relative Delays

- **Delay the execution of a task for a given period**  • **Relative delays (using clock access)**
	- Start := Clock; loop exit when (Clock - Start) >  $10.0$ ; -- bust waiting end loop; ACTION;
- **To avoid busy-waiting, most languages and OS provide some form of delay primitive**
	- In Ada, this is a delay statement delay 10.0
	- In UNIX, sleep(10)

# Semantics of Delay(20); Action Granularity difference

Programming Delays

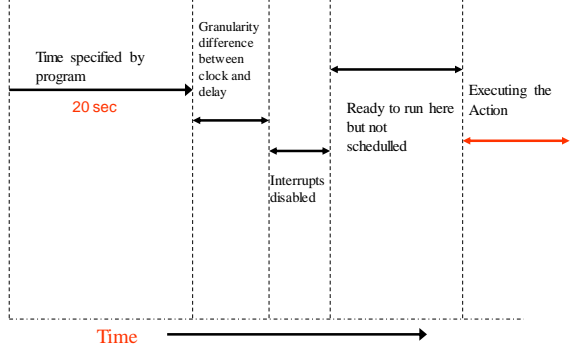

## Absolute Delays

- To delay the execution of a task to a specified time point (using clock access):<br>
Start := Clock;<br>
FIRST ACTION;<br>
FIRST ACTION;
	-

loop exit when Clock > Start+10.0; -- busy waiting end loop; SECOND\_ACTION;

• To avoid busy-wait (access "clock" all time every tick!):

START := Clock; FIRST\_ACTION;<br>**delay until** START + 10.0; (this is by interrupt)<br>SECOND ACTION;

• As with **delay**, **delay until** is accurate only in its lower bound

#### Absolute Delays: Example

**task** Ticket\_Agent **is entry** Registration(...); **end** Ticket\_Agent; **task body** Ticket\_Agent **is** -- declarations Shop\_Open : Boolean := True; **begin while** Shop\_Open **loop select accept** Registration(...) **do** log details **end** Registration; **or delay until** Closing\_Time; Open :=  $False;$ **end select**; -- process registrations **end loop**; **end** Ticket\_Agent;

### Periodic Task

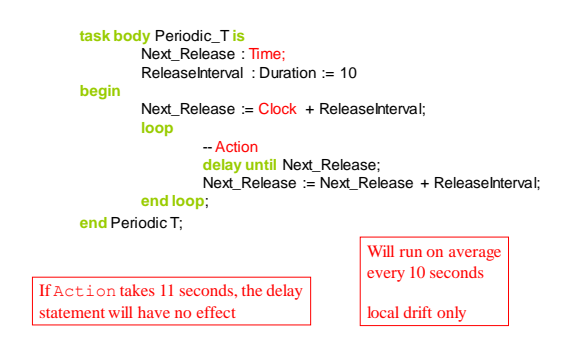

## Control Example I

**with** Ada.Real\_Time; **use** Ada.Real\_Time; **with** Data\_Types; **use** Data\_Types; **with** IO; **use** IO; **with** Control\_Procedures; **use** Control\_Procedures;

#### **procedure** Controller **is**

**task** Temp\_Controller;

**task** Pressure\_Controller;

#### Control Example II

**task body Temp\_Controller is** TR : Temp\_Reading; HS : Heater\_Setting; Next : Time; Interval : Time\_Span := Milliseconds(30); **begin** Next := Clock; -- start time **loop** Read(TR); Temp\_Convert(TR,HS); Write(HS); Write(TR); Next := Next + Interval; **delay until** Next; **end loop**; **end** Temp\_Controller;

#### Control Example III

**task body Pressure\_Controller is** PR : Pressure\_Reading; PS : Pressure\_Setting; Next : Time; Interval : Time\_Span := Milliseconds(70); **begin** Next := Clock; -- start time **loop**  $\frac{1}{\pi}$ Read(PR); Pressure\_Convert(PR, PS);  $Write(PS)$ ; Write(PR); Next := Next + Interval; **delay until** Next; **end loop**; **end** Pressure\_Controller; **begin null; end** Controller;

## Control Example IIII

**task body Pressure\_Controller is** PR : Pressure\_Reading; PS : Pressure\_Setting; Next : Time;<br>Interval : Time Span := Milliseconds(70); **begin** Next := Clock; -- start time **loop** Read(PR); Pressure\_Convert(PR,PS); Write(PS); Write(PR); Next := Next + Interval; **delay until** Next; **end loop**; **end** Pressure\_Controller; **begin null; end** Controller; **Here Temp\_Controller & Pressure\_Controller start concurrently**

#### Timeout and message passing

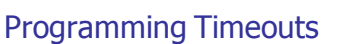

```
loop
   select
         accept Call(T : temperature) do
          New_temp:=T;<br><mark>end</mark> Call;
   or
        delay 10.0;
                   --action for timeout
  end select;
   --other actions
end loop;
```
#### Timeout (by server)

**task** Server **is entry** Call(T : in Temperature); -- other entries **end** Server;

## **task body** Server **is** -- declarations

**begin loop select accept** Call(T : in Temperature) **do** New\_Temp := T; **end** Call; **or delay** 10.0; -- action for timeout **end select**; -- other actions **end loop**; **end** Server;

## Timeout (by client)

**loop** -- get new temperature T Server.Call(T); **end loop**; **loop** -- get new temperature T **select** Server.Call(T); **or delay** 0.5; **--** other actions **end select**; **end loop**;

## Timeouts on Entries

• The above examples have used timeouts on inter-task communication; it is also possible, within Ada, to do timed (and conditional) entry call on protected objects

```
select
 P.E ; -- E is an entry in protected object P
or 
 delay 0.5;
end select;
```
## Timeouts on Actions

```
select
  delay 0.1;
then abort
  -- action
end select;
```
- If the action takes too long, the triggering event will be taken and the action will be aborted
- This is clearly an effective way of catching *runaway code --- Watchdag*

#### SUMMARY: Language support for RT Programming

- Concurrency: multi-tasking
- Communication & synchronization
- Consistency in data sharing /protected data types
- Real time facilities
	- Access to system clock/time
	- Delay constructs: Delay(10) and Delay until next-time
	- Timely execution of tasks (run-time system)

#### The "core" of RT Programming Languages

- Primitive Types
	- Basic Types: e.g. Integers, reals, lists, ...
	- Abstract data type: Semaphore • P(S)
- Assignment:  $X = E$
- Control Statements: If, While, ..., goto
- Sequential composition: P;P
- Concurrent composition:  $\frac{P}{P}$
- Communication: a!e, a?x
- Choice: P or P<br>• Clock reading:
- Clock reading: Time
- Delays: Delay(n), Delay until n • Exception: Loop P until B

## RT Programming Languages

- "Classic" high-level languages with RT extensions e.g. – Ada
	-
- Real-Time Java, C + RTOS SDL, Soft RT language for telecommunication systems
- Synchronous Programming (from 1980's)
	- **Esterel** (Gerard Berry) Lustre ( Caspi and Halbwachs)
	- Signal (le Guernic and Benveniste)
- Design, Modeling, Validation, and Code Generation
	- (from models to code)
	- Giotto (Henzinger et al, not quite synchrnous)<br>– <mark>UPPAAL/TIMES (Uppsala)</mark><br>– Real-Time UML
	-
	- SimuLink

#### RT Programming Languages

- "Classic" high-level languages with RT extensions e.g.
- Ada, Real-Time Java, C + RTOS
	- SDL, Soft RT language for telecommunication systems
- Synchronous Programming
	- **Esterel** (Gerard Berry)
	- Lustre ( Caspi and Halbwachs)
	- Signal (le Guernic and Benveniste)
- Towards Real Real-Time Programming (mostly in research):
	- Giotto (Henzinger et al, not quite synchrnous)
	- TIMES (Uppsala)

The History of Computer Science: Lifting the Level of Abstraction

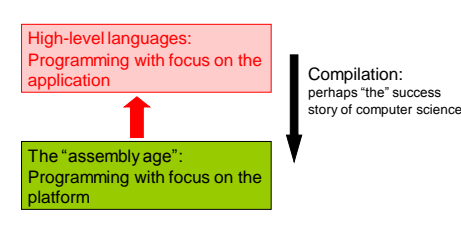

The History of Computer Science: Lifting the Level of Abstraction

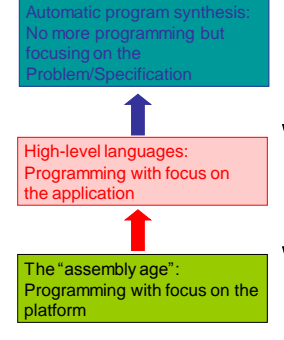

Code generation from specifications: still mostly a dream

Compilation: perhaps "the" success story of computer science Future Goal in Real-Time Software Development

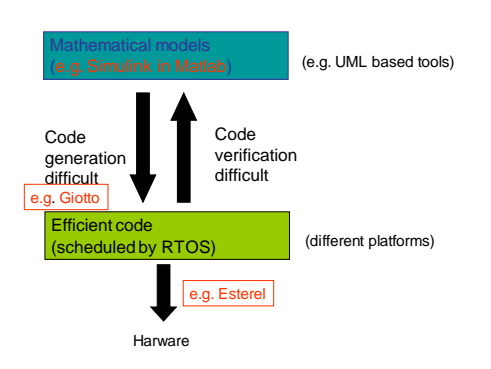